Tomasz Greszata http://greszata.pl

## **T: Podsieci, maska podsieci i jej struktura.**

Maska sieciowa jest adresem IP, który ma jedynki na pozycjach bitów odpowiadających adresom sieciowym i zera na pozycjach odpowiadających adresom hosta. Klasa adresów sieciowych wyznacza maskę sieciową.

Maski sieciowe w poszczególnych klasach wynoszą odpowiednio:

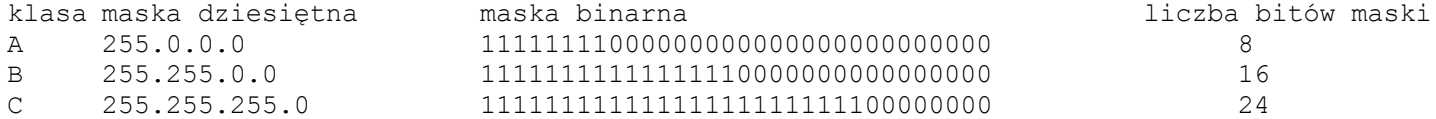

Podsieci (ang. subnets) stosujemy w przypadku posiadania wielu komputerów w sieci. Dzielenie sieci na podsieci polega na zwiększeniu wartości maski w konfiguracji protokołów TCP/IP. Podział na podsieci pozwoli nam na swobodniejsze trasowanie ruchu sieciowego (routing).

## Zadanie1:

Odszukaj w serwisie internetowym Wikipedii informacje na temat podsieci i maski podsieci.

Za pomocą maski sieciowej można ograniczać ilość dostępnych numerów IP w sieci. Przykłady masek sieciowych dla sieci klasy C:

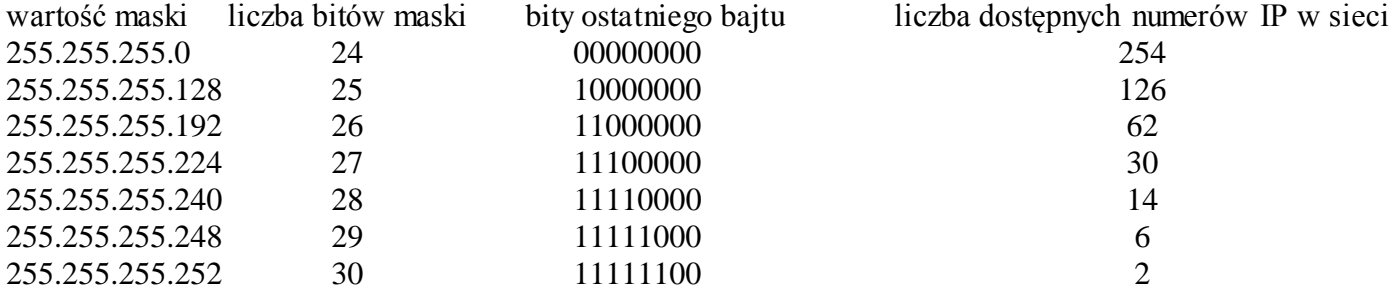

Adres sieciowy jest bitowym AND maski sieciowej z którymkolwiek adresów IP w sieci. Przykłady:

- gdy host posiada adres IP 192.168.11.213 a wartość maski sieci 255.255.255.0 to adresem sieci jest numer IP 192.168.11.0 a adresem rozgłoszeniowym numer IP192.168.11.255,
- gdy host posiada adres IP 192.168.11.213 a wartość maski sieci 255.255.255.128 to adresem sieci jest numer IP 192.168.11.128 a adresem rozgłoszeniowym jest numer IP 192.168.11.255,
- gdy host posiada adres IP 192.168.11.213 a wartość maski sieci 255.255.255.192 to adresem sieci jest numer IP 192.168.11.192 a adresem rozgłoszeniowym jest numer IP 192.168.11.255,
- gdy host posiada adres IP 192.168.11.213 a wartość maski sieci 255.255.255.224 to adresem sieci jest numer IP 192.168.11.192 a adresem rozgłoszeniowym jest numer IP 192.168.11.223,
- gdy host posiada adres IP 192.168.11.213 a wartość maski sieci 255.255.255.240 to adresem sieci jest numer IP 192.168.11.208 a adresem rozgłoszeniowym jest numer IP 192.168.11.223,
- gdy host posiada adres IP 192.168.11.213 a wartość maski sieci 255.255.255.248 to adresem sieci jest numer IP 192.168.11.208 a adresem rozgłoszeniowym jest numer IP 192.168.11.215,
- gdy host posiada adres IP 192.168.11.213 a wartość maski sieci 255.255.255.252 to adresem sieci jest numer IP 192.168.11.212 a adresem rozgłoszeniowym jest numer IP 192.168.11.215.

W przypadku hosta o adresie IP 192.168.11.21 i wartości maski sieciowej 255.255.255.0 dostępna jest sieć o adresie sieciowym w ostatnim bajcie równym 0, czyli 192.168.11.0.

Dla wartości maski sieciowej 255.255.255.128 dostępne są dwie sieci o numerach w ostatnim bajcie 0 lub 128.

Dla wartości maski sieciowej 255.255.255.192 dostępne są cztery sieci o numerach w ostatnim bajcie: 0, 64, 128 i 192, np. 192.168.11.64.

## Zadanie2:

Ile podsieci można utworzyć w adresowaniu klasy C, gdy na adresy hostów przeznaczonych jest 5 bitów (192.168.0.?)?

## Zadanie3:

Podaj najwyższą maskę dla hostów o następujących adresach IP:

- 192.168.19.21 i 192.168.19.30,
- $-$  192.168.219.1 i 192.168.227.1,
- $-$  192.168.19.69 i 192.168.19.125.

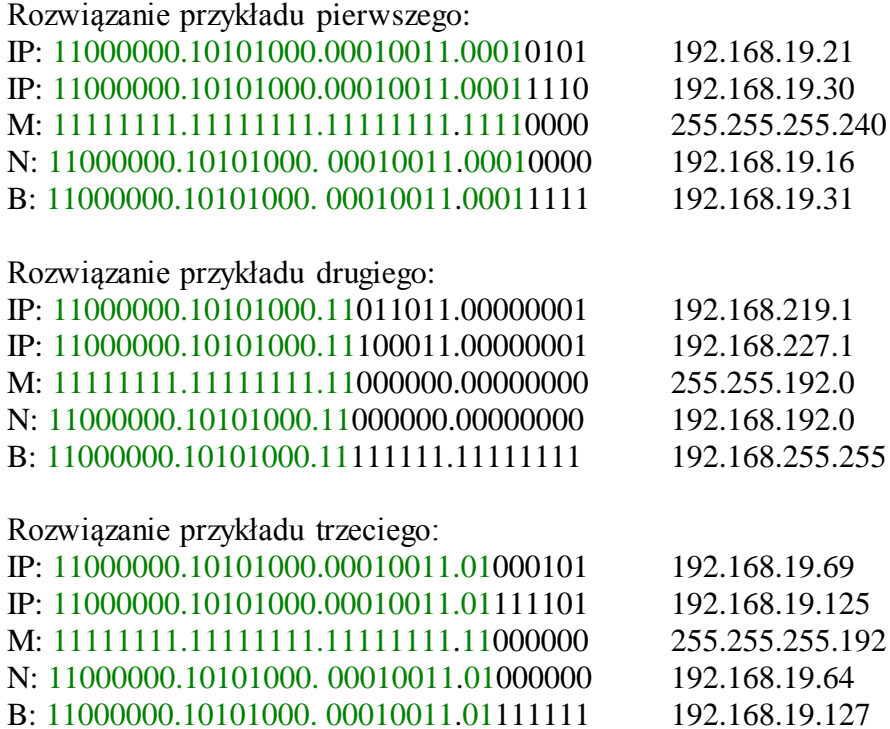